# **E-Learning in der Aus- und Weiterbildung von PlanerInnen am Beispiel des Internet-Lehrgangs AREA: Access to Regional Economic Approaches** *Markus GMÜNDER, Urs GRÖHBIEL*

lic.phil.I Markus Gmünder, Universität Basel, Wirtschaftswissenschaftliches Zentrum (WWZ), Petersgraben 51, CH-4003 Basel, markus.gmuender@unibas.ch

Dr. rer.pol. Urs Gröhbiel, Eidgenössische Technische Hochschule Zürich, Didaktikzentrum, Sonneggstrasse 63, CH-8092 Zürich, urs.groehbiel@diz.ethz.ch

# **1. EINLEITUNG**

Technologische Innovationen und sinkende Kosten der Informationsbeschaffung, -bearbeitung und -übermittlung treiben die Transformation von der Industrie- zur Dienstleistungs-, Informations- und Wissensgesellschaft voran. Vor dem Hintergrund dieser sich ändernden Rahmenbedingungen wird auch der Bildungsbereich – wenngleich derzeit noch zögerlich wahrgenommen – in den seit den 90er Jahren anhaltenden Prozess der Globalisierung mit einbezogen. Eine Facette dieser Entwicklung stellt das «E-Learning» dar: Die Unterstützung des Wissenserwerbs durch Informations- und Telekommunikationstechnologien erleichtert unter anderem auch den Zugang zur Aus- und Weiterbildung – sei es in Form global zugänglicher Lernprogramme oder durch die Unterstützung der Kommunikation räumlich getrennter Arbeits- und Lerngruppen. Berufstätigen oder Erziehenden ermöglicht das E-Learning die Verlagerung von Teilen des Lernprozesses ins Büro oder nach Hause. Somit lassen sich Absenzen am Arbeitsplatz oder lange Reisezeiten verringern. Zudem kann unterschiedliches Vorwissen heterogener Lerngruppen im Hinblick auf Präsenz-Lehrveranstaltungen angeglichen werden, so dass beim persönlichen Kontakt zwischen den Studierenden und Dozierenden die Wissensverarbeitung und -vertiefung im Vordergrund steht, und nicht die reine Wissensvermittlung.

Das Einsatzpotenzial für das E-Learning im Bereich der Aus- und Weiterbildung ist beträchtlich. Rund zwei Millionen Personen besuchen allein in der Schweiz gegen 2,5 Millionen Weiterbildungskurse (Borkowsky et al. 1997, S. 27). Dabei legen insbesondere die Hochschulen, die sich neben der angestammten Tätigkeit im Bereich der Diplomstudiengänge verstärkt im Weiterbildungsbereich engagieren, grosse Hoffnung auf das Einsatzpotenzial des neuen Mediums.

Wenngleich die Einsatzmöglichkeiten internetgestützter Lernprogramme sehr gross erscheinen, ist der Nutzen, welcher aus den oben beschriebenen Potenzialen erzielt werden kann, derzeit noch sehr schwer zu quantifizieren. Was den Nutzen anbelangt, treten Einschränkungen beispielsweise dort auf, wo den Studierenden Texte einfach über das Internet statt auf Papier zugänglich gemacht werden (Sosin 1997, S. 10). E-Learning erfordert von den Studierenden wie auch von den Dozierenden ein neues Lern- und Kommunikationsverhalten. Nebst höheren Anforderungen an die Schreibfähigkeit bei der Kommunikation über das Internet mittels Diskussionsforen erfordert die Freiheit der selbständigen Zeiteinteilung beim E-Learning eine hohe Selbstdisziplin der Lernenden. Wie die Mehrzahl der Studierenden und Dozierenden mit diesen Herausforderungen umgehen werden, kann aufgrund der bisher evaluierten Pilotprojekte noch schlecht vorhergesagt werden.

Vor diesem Hintergrund wurde der Internet-Lehrgang AREA<sup>1</sup> auf Initiative von Prof. Dr. René L. Frey vom Wirtschaftswissenschaftlichen Zentrum (WWZ) der Universität Basel und Prof. Dr. Hans Flückiger<sup>2</sup>, dem ehemaligen Vorsteher des Instituts für Orts-, Regional- und Landesplanung (ORL-Institut) der ETH Zürich entwickelt. Er ist im Rahmen von Ausbildungsgängen zur Raumplanung in Kombination mit Präsenzveranstaltungen bereits dreimal eingesetzt und evaluiert worden. AREA ist ein in hohem Masse interdisziplinäres Lehrangebot aus dem Bereich «Räumliche Ökonomie» und richtet sich an Studierende der Raumplanung, Regional- und Stadtökonomie und Geografie.

Im nachfolgenden Abschnitt 2 wird der theoretische Hintergrund internetgestützter Lernprogramme näher diskutiert. Dabei stehen vor allem Fragen nach dem Nutzen dieser Lernformen im Vordergrund. Beleuchtet werden aber auch Entwicklungsprobleme sowie die Grenzen des Einsatzes von Internet-Lehrgängen. Abschnitt 3 befasst sich mit der Konzeption des Internet-Lehrgangs AREA sowie den Evaluationen der praktischen Einsätze an der ETH Zürich, Universität Basel und Hochschule Rapperswil. Abschliessend werden in Abschnitt 4 die Haupterkenntnisse aus AREA mit Bezug auf den theoretischen Hintergrund zusammengefasst und ein Ausblick auf die Optionen für weitere Entwicklungs- und Einsatzmöglichkeiten vorgenommen.

# **2. THEORETISCHER HINTERGRUND**

Unter dem Begriff E-Learning werden an Hochschulen Informations- und Kommunikationstechnologien für die unterschiedlichsten Zwecke und in vielfältigen Formen eingesetzt. Informationen werden via Internet zur Verfügung gestellt und ausgetauscht, Lehrinhalte durch Lernprogramme auf CD-ROM oder via Internet vermittelt und Aufgaben gemeinsam gelöst. E-Learning kann somit als System betrachtet werden, welches aus mehreren Elementen besteht. Faktoren wie die Rolle der Dozierenden und Studierenden im Lernprozess, die Form des Datenaustausches, die Gruppengrösse, die Einbettung von Internet-Lehrgängen in bestehende Unterrichtsformen oder die Wahl der Entwicklungstechnologie sind wichtige Gestaltungsdeterminanten, welche sich gegenseitig beeinflussen und dabei den Nutzen internetgestützter Lernprogramme massgeblich bestimmen. Internetgestützte Lernprogramme dürfen deshalb nicht einer isolierten Betrachtung unterzogen werden. Die Effizienz und Effektivität eines Internet-Lehrgangs wie AREA hängt beispielsweise davon ab, ob die zu Grunde liegende didaktische Methode lernzielgerecht ist und ob sie von den Studierenden und den Dozierenden richtig aufgenommen und eingesetzt wird.

 $\overline{a}$ 

<sup>1</sup> Unter der Adresse http://131.152.61.142/areademo/index.html ist eine Demoversion mit drei von insgesamt neun Kapiteln des Internet-Lehrgangs AREA (Access to Regional Economic Approaches) frei zugänglich.

<sup>&</sup>lt;sup>2</sup> Prof. Dr. Hans Flückiger ist seit seiner Emeritierung in der Politik- und Strategieberatung tätig.

### **2.1 Der Nutzen internetgestützter Lernprogramme**

Die Erfassung des Nutzens im Zusammenhang mit Wissenserwerb respektive Aus- und Weiterbildung gestaltet sich bei näherer Betrachtung als nicht unproblematisch. Im Falle der Bildung lassen sich folgende Arten des Nutzens unterscheiden (Gröhbiel 2001, S. 21):

- *Monetärer Nutzen*: Darunter wird die Beschreibung des Nutzens in Form von Geldwerten verstanden. Da meist keine eindeutigen Kausalbeziehungen zwischen Bildungsanstrengungen und monetären Indikatoren identifiziert werden können, ist es schwierig, die Erreichung von Bildungszielen anhand von monetären Indikatoren zu messen. Insbesondere im Falle von Universitäten oder Fachhochschulen, welche beispielsweise internetgestützte Lehre anbieten, können nicht wie bei privaten Unternehmen interne Umsatz- oder Gewinnzahlen von geschulten Leistungseinheiten oder Mitarbeitenden erfasst werden. Einsparungen aufgrund verringerter Reise-, Unterkunfts- und Opportunitätskosten<sup>3</sup> beim Einsatz von Internet-Lehrgängen haben hingegen einen monetären Charakter, wenngleich dieser Nutzen nur geschätzt werden kann (von Landsberg 1995, S. 27).
- *Nicht monetärer jedoch quantitativer Nutzen*: Diese Art von Nutzen umfasst beispielsweise den Anwendungs- und Lernerfolg von erworbenem Wissen. Für den Anwendungserfolg können Rückmeldungen zu praktischen Arbeiten – zum Beispiel im Rahmen von Seminararbeiten – als Indikatoren herangezogen werden, während sich der Lernerfolg mit Hilfe von Tests messen lässt. Bezüglich der Aussagekraft solcher Daten für die internetgestützte Lehre muss jedoch die Vergleichbarkeit mit allfälligen Kontrollgruppen kritisch geprüft werden. Des Weiteren kann neben dem Lernerfolg auch die Zufriedenheit der Studierenden mit dem Angebot der internetgestützten Lehre erhoben werden. Schliesslich kann das Lernverhalten wie zum Beispiel die Messung des Zeitaufwands für die Bewältigung einer Aufgabe als Nutzenindikator herangezogen werden (Moonen 1997, S. 5).
- *Nicht quantifizierbarer Nutzen*: Hierbei handelt es sich um einen Nutzen, dessen monokausale Zuordnung auf einen Indikator nicht oder nur sehr beschränkt möglich ist. Seitens der Hochschulen, welche internetgestützte Lernprogramme anbieten, kann ein solcher Nutzen beispielsweise in Form von Veränderungen des Images oder der Attraktivität der Lehre anfallen.

Trotz einer Vielzahl von Studien im Zusammenhang mit dem Einsatz des Internet in der Lehre ist eine umfassende Darstellung des Nutzens bis anhin noch nicht erfolgt. Viele Studien konzentrieren sich auf die Beschreibung einer eingesetzten Technologie und deren Einfluss auf einzelne Nutzengrössen wie Prüfungserfolg, Zufriedenheit der Studierenden oder für den Lernprozess investierte Zeit (vgl. z.B. Kashy et al. 1997, Agarwal & Day 1998, Hiltz & Benbunan-Fich 1997). Da sich die meisten Studien nur auf einzelne dieser Nutzengrössen konzentrieren, können keine allgemeingültigen Aussagen zum Zusatznutzen von internetgestützten Lehrveranstaltungen im Vergleich zu konventionellen Lehrveranstaltungen gemacht werden.

#### **2.2 Einschränkungen und Probleme**

Internetgestützte Lernprogramme erfordern die Koordination verschiedener Disziplinen, da mehrere Fachleute mit unterschiedlichen Interessen und Sichtweisen zusammenarbeiten müssen. InformatikerInnen, DidaktikerInnen, PsychologInnen und GrafikerInnen müssen gemeinsam mit den Dozierenden die Entwicklung und teilweise auch den Einsatz der internetgestützten Lehre gestalten. Durch diese Zusammenarbeit prallen jedoch – bedingt durch die unterschiedlichen Organisationskulturen der verschiedenen Fachbereiche – verschiedene Vorstellungen zur Gestaltung der internetgestützten Lehre und zur Vorgehensweise im Rahmen der Entwicklung aufeinander. Damit wird eine professionelle Planung und Kontrolle zahlreicher vernetzter Akteure und Aktivitäten erforderlich.

Mit der Vielzahl an Akteuren in der internetgestützten Lehre treffen unterschiedliche Anforderungen und somit auch unterschiedliche Nutzengrössen aufeinander, die in einem Konkurrenzverhältnis stehen können. So kann der Einsatz einer bestimmten Software zum Beispiel für die Dozierenden eine Arbeitserleichterung darstellen, während dies für die Studierenden gleichzeitig eine Verschlechterung der Kommunikation bedeuten kann. Eine Erhebung der Anforderungen zu Beginn der Entwicklung eines internetgestützten Lernprogramms ist zudem nur beschränkt möglich, da viele der beteiligten Personen gegenüber dem neuen Medium diffuse Erwartungen haben. Eine Konkretisierung dieser Anforderungen, die unter Umständen auch revidiert werden müssen, ist erst im Verlaufe des Projektes zu erwarten (Herzwurm et al. 2000, S. 2f.).

Der Einsatz von Internet-Lehrgängen ist mit hohen Kosten verbunden und erfordert deshalb eine systematische Kostenplanung. Aus Sicht der Software-Entwicklung fallen je nach eingesetzter Technologie für die Entwicklung einer professionell gestalteten Lernprogrammstunde Kosten in der Höhe von sFr. 20'000.- (€ 13'500.-) bis 40'000 (€ 27'000.-) an. Dies entspräche einem Aufwand von 200 bis 400 Entwicklerstunden (Horton 2000, S. 44). Neben den direkten Kosten für Technologie, Entwicklung, Administration und Unterricht entstehen auch versteckte Kosten beziehungsweise nicht monetarisierte quantitative Kosten, die vielfach nicht berücksichtigt beziehungsweise vergütet werden. Dazu gehören zum Beispiel die Raumkosten aller involvierten Dienste, die Telekommunikationsdienste (zusätzlicher Netzverkehr durch online-Kurse) oder die zusätzliche Belastung von Dozierenden, Management und Administration beim Einsatz der internetgestützten Lehre. Wenn die Quantifizierbarkeit des Nutzens wie oben beschrieben stark eingeschränkt ist, und versteckte Kostengrössen unerkannt bleiben, so steigt das Risiko von Fehlinvestitionen. Eine vordringliche Aufgabe der Konzeption von E-Learning-Lerneinheiten ist somit, didaktische, technische und grafische Lösungen zu identifizieren, welche unter Berücksichtigung der Budgetrestriktionen den unterschiedlichen Anforderungen gerecht werden.

 $\overline{a}$ 3 Unter Opportunitätskosten werden die Kosten verstanden, welche infolge einer Tätigkeit anfallen, gemessen am Verzicht einer alternativen Tätigkeit. Die Möglichkeit, durch E-Learning ausserhalb einer Universität zu studieren, erleichtert zum Beispiel das Beibehalten einer bezahlten Arbeit.

## **3. ENTWICKLUNG DES INTERNET-LEHRGANGS AREA**

#### **3.1 Zur Entstehung von AREA**

Der Entscheid, einen Internet-Lehrgang zu entwickeln, entstand im Zuge der Neukonzeption der Ausbildung für RaumplanerInnen an der ETH Zürich. Die Umgestaltung in ein berufsbegleitendes Studium bedingte eine Aufteilung der Ausbildung in einzelne thematische Präsenzblöcke mit längeren Vorbereitungsphasen. Der Umstand, dass die Studierenden aus verschiedenen Teilen der Schweiz sowie auch aus Deutschland und Österreich stammten, brachte gewisse Erschwernisse in den Vorbereitungsphasen mit sich. Daher erschien der Einsatz des Internet zur Unterstützung der Vorbereitung auf die Präsenzblöcke als das geeignete Medium. Als problematisch erwies sich die Ausgangslage, weil die an der Raumplanungsausbildung beteiligten Institutionen über wenig Knowhow im E-Learning-Bereich verfügten und die Wirkungen weitgehend unbekannt waren. Daher wurden mit der Entwicklung der ersten Version von AREA zwei Ziele angestrebt:

- Bereitstellung und Betrieb eines Internet-Lehrgangs zwischen Januar und März 2000 zur Unterstützung des Moduls «Räumliche Ökonomie» im Rahmen der Nachdiplomausbildung in Raumplanung an der ETH Zürich.
- Erarbeitung von Know-how im Bereich der internetgestützten Lehre für den Aufbau eines umfassenden Lehrgangs zur Räumlichen Ökonomie sowie für die Entwicklung von weiteren Internet-Lehrgängen.

Die erste Version von AREA im Zuge der Ausbildung zum «Dipl. NDS ETHZ in Raumplanung» umfasste fünf Kapitel, mit deren Hilfe heterogenes Vorwissen von 30 Studierenden im Bereich der Räumlichen Ökonomie im Hinblick auf die einwöchige Präsenzveranstaltung angeglichen werden sollte. Bezüglich des Umgangs mit dem Internet wurde angenommen, dass die Studierenden täglich mit einem internetfähigen Computer sowie einem aktuellen Browser arbeiten.

An der Entwicklung der ersten Version war ein interdisziplinäres Team von insgesamt 20 Personen beteiligt. Dazu gehörten mehrere Informatiker und Psychologen, ein Grafiker, ein Webdesigner, ein Projektmanager sowie die Inhaltprovider. Insgesamt mussten angesichts der Personal- und Infrastrukturkosten (v.a. Hardware und Software) Ressourcen in der Höhe von rund sFr. 240'000.- (€ 162'000.-) aufgewendet werden. Die Bereitstellung der Mittel erfolgte zu 50 Prozent durch das ORL-Institut, zu 37 Prozent durch die Universität Basel sowie zu 13 Prozent durch eine externe Stiftung.

In einer späteren Phase wurde AREA auf neun Kapitel erweitert und mit Funktionen ausgestattet, die zusätzliche Unterrichtstechniken unterstützen. Diese Version kam im Wintersemester 2000/2001 im Rahmen der Veranstaltung «Regional- und Stadtökonomie» für Studierende der Wirtschaftswissenschaften der Universität Basel zum Einsatz. Der Lehrgang diente dabei zur Vorbereitung auf die wöchentlich stattfindende dreistündige Präsenzveranstaltung. Dabei wurde über den Internet-Lehrgang in erster Linie Grundlagenwissen zur Räumliche Ökonomie vermittelt, dessen Vertiefung dann in der Präsenzveranstaltung mittels Diskussionen, Workshops, Gastreferaten usw. erfolgte. Für die Anpassungs- und Erweiterungsarbeiten der zweiten Version von AREA mussten nochmals rund sFr. 65'000.- (€ 44'000.-) investiert werden.

Im Sommersemester 2001 gelangte die neun Kapitel umfassende zweite Version von AREA an der (Fach-) Hochschule Rapperswil ein erstes Mal zum Einsatz. AREA unterstützte dabei Studierende der Fachrichtung Raumplanung bei der Vorbereitung auf die wöchentliche Präsenzveranstaltung zu «Regionalwirtschaft und öffentliche Finanzen».

Aufbauend auf den Erfahrungen mit AREA wurde auf der gleichen Software-Plattform der Internet-Lehrgang WIPO für das Fach «Wirtschaftspolitik» entwickelt. Der Einsatz dieses Lehrganges erfolgte ebenfalls im Sommersemester 2001 als Ergänzung zur Vorlesung mit rund 140 Studierenden.

#### **3.2 Konzeption von AREA**

Die Konzeption von AREA hatte zum Ziel, den Internet-Lehrgang konsequent auf die Bedürfnisse von Studierenden, Dozierenden und Support sowie auf die Lernziele auszurichten. Dies erfolgte über einen mehrstufigen Prozess, angefangen mit einer Befragung der Studierenden bis hin zu verschiedensten Fachdiskussionen zwischen den Dozierenden sowie den übrigen Projektbeteiligten. So mussten bei der Entwicklung von AREA beispielsweise die Anforderungen der Informatik, Grafik und der Didaktik zusammen mit dem Lerninhalt in Übereinstimmung gebracht werden (Gröhbiel 2000, S. 44).

#### Lernziele und -inhalte

Oberstes Lernziel des Internet-Lehrgangs AREA ist die Vermittlung von Grundlagenwissen zur Räumlichen Ökonomie. Mit Hilfe des Lehrgangs sollen Studierende der Raumplanung, Regional- und Stadtökonomie, Geografie sowie anderer verwandter Disziplinen raumrelevante ökonomische Zusammenhänge verstehen lernen und auf ausgewählte Sachbereiche anwenden können. Dabei wird davon ausgegangen, dass die Studierenden über Grundkenntnisse der Ökonomie sowie der wissenschaftlichen Methodik verfügen und selbständig lernen können. Von diesen Rahmenbedingungen ausgehend werden in AREA folgende Lerninhalte vermittelt:

- *Erfassung* der räumlichen Struktur und Entwicklung: Dabei geht es um die Erfassung und Unterscheidung von Regionen und Teilräumen.
- *Erklärung* der räumlichen Struktur und Entwicklung: Anhand von theoretischen Modellen werden die Ursachen und Wirkungen der räumlichen Entwicklung analysiert.
- *Beeinflussung* der räumlichen Struktur und Entwicklung: Mit Hilfe von Strategien, Instrumenten und Massnahmen im Rahmen der Raumordnungspolitik können Raumstrukturen verändert werden.

Basierend auf dieser Untergliederung wurden für AREA zur Behandlung des Gegenstands Räumliche Ökonomie neun modular aufgebaute Kapitel erstellt. Dabei sind die Kapitel und deren Inhalt wie folgt strukturiert:

- *Kapitel 1 Allgemeine Grundlagen*: Das erste Kapitel führt in die Grundzüge der Räumlichen Ökonomie ein, wonach für das Verständnis der Entwicklung der Wirtschaft auch räumliche Elemente wie Fläche, Distanz, Topografie oder Ballung berücksichtigt werden. Ändernde Rahmenbedingungen wie der globale Standortwettbewerb schaffen neue Fragestellungen, zu deren Beantwortung die Räumliche Ökonomie beitragen kann.
- *Kapitel 2 Regionen*: Gegenstand dieses Kapitels ist die Erfassung und Unterscheidung von Regionen. Neben der Definition unterschiedlicher Regionstypen werden an dieser Stelle des Lehrgangs verschiedene Analysetechniken und -instrumente vorgestellt und angewendet.
- *Kapitel 3 Regionale Makroökonomie*: Die regionale Makroökonomie versucht die Struktur und Entwicklung von Teilräumen zu erklären. Fragen nach dem unterschiedlichen Wachstum von Regionen, der Entstehung und Grösse räumlicher Disparitäten sowie der Implikationen für die Regionalpolitik stehen im Zentrum dieses Kapitels.
- *Kapitel 4 Regionale Mikroökonomie*: Wie bei der regionalen Makroökonomie geht es auch bei der regionalen Mikroökonomie um die Erklärung der räumlichen Struktur und Entwicklung. Im Vordergrund steht dabei die Berücksichtigung der Distanz und der Transportkosten in der allgemeinen Preistheorie. Überlegungen zur Standortwahl von Unternehmen und privaten Haushalten sowie zu den wichtigsten Determinanten des Bodenmarktes helfen die daraus resultierenden Landschaftsstrukturen erklären.
- *Kapitel 5 Infrastruktur*: Dieses Kapitel behandelt die Infrastruktur als wichtiges Element räumlicher Strukturen. Von Interesse sind dabei insbesondere die Auswirkungen auf die Raumordnung, die sich aufgrund der Liberalisierung verschiedener Infrastrukturbereiche ergeben.
- *Kapitel 6 Umwelt*: Das Kapitel «Umwelt» betrachtet Umweltprobleme aus wirtschaftswissenschaftlicher Sicht und liefert Begründungsansätze für die Übernutzung der natürlichen Umwelt. Gleichzeitig werden verschiedene Strategien und Instrumente als Lösungsansätze für diese Probleme diskutiert und auf ihre Effizienz und Effektivität hin geprüft.
- *Kapitel 7 Verkehr*: Mit Hilfe der verkehrsökonomischen Analyse werden in diesem Kapitel Ausmass und Auswirkung der Mobilität aufgezeigt. Mit Blick auf die Raumstruktur wird den Ursachen für die heutigen Verkehrsprobleme nachgegangen und darauf aufbauend die Anforderungen an eine neue Verkehrspolitik abgeleitet.
- *Kapitel 8 Stadt*: Die unterschiedlichen Phasen der Stadt- und Agglomerationsentwicklung sowie deren Triebkräfte stehen im Zentrum des Kapitels «Stadt». Das Kapitel zeigt aber auch Massnahmen auf, welche Voraussetzung für die Renaissance der Städte sind.
- *Kapitel 9 Neue Raumordnungspolitik*: Mit dem Synthesekapitel am Ende des Lehrganges rückt die Beeinflussung der räumlichen Struktur und Entwicklung in den Vordergrund. Dabei gilt es, den exogenen Rahmenbedingungen bei der Ausgestaltung einer zukünftigen Raumordnungspolitik Rechnung zu tragen.

Während die theoretischen Abschnitte des Lehrgangs weitgehend allgemeingültigen Anspruch haben, konzentrieren sich die Ausführungen bestimmter Passagen der Sachbereiche wie Infrastruktur, Umwelt, Verkehr oder Stadt auf die spezifisch schweizerische Problem- und Sachlage. Ebenso nimmt das letzte Kapitel zur neuen Raumordnungspolitik konkret auf den schweizerischen Kontext Bezug.

#### Didaktisches Szenario

Zur Vermittlung der Lerninhalte wurde ein didaktisches Szenario entwickelt, das eine schrittweise Vermittlung des Lernstoffes zum Ziel hat. Im Folgenden sollen nun die einzelnen Schritte beschrieben werden, welche die Studierenden im Rahmen dieses Szenarios vollziehen:

Die Studierenden erhalten den Auftrag, sich während ein bis vier Wochen<sup>4</sup> im Vorfeld der Präsenzveranstaltung selbständig mit den via Internet dargestellten Lerninhalten auseinanderzusetzen. Sie können dabei mit Ausnahme des ersten und letzten Kapitels selbst wählen, in welcher Reihenfolge sie die im Internet-Lehrgang dargestellten Kapitel durcharbeiten wollen. Pro Kapitel ist je nach Umfang mit einer Bearbeitungszeit von zwei bis vier Stunden zu rechnen.

Vor der Bearbeitung des Internet-Lehrgangs lesen die Studierenden *Lehrtexte*, welche die inhaltliche Grundlage für alle Funktionen des Lehrgangs festlegen. Diese Lehrtexte können jeweils zu Beginn jedes Kapitels im Lehrgang als PDF-Dokument heruntergeladen und ausgedruckt werden.

In einem nächsten Schritt werden im Lehrgang am Anfang jedes Kapitels die Lernziele vorgestellt und die Inhalte der PDF-Dokumente mit Hilfe von kurzen *Textbausteinen* im Internet-Lehrgang zusammengefasst und illustriert. Die Studierenden lesen diese Zusammenfassungen und können Notizen dazu im Internet-Lehrgang abspeichern.

Mit Hilfe von *Multiple-Choice-Fragen* können die Studierenden ihren Lernerfolg überprüfen und den Lerninhalt weiter verfestigen (vgl. Abb. 1). Die kommentierte Auswertung der Multiple-Choice-Fragen liefert ein direktes Feedback mit einer Begründung der richtigen Antwort und weiterführenden Erklärungen. Zu jeder Frage stehen drei bis vier Antwortoptionen zur Verfügung, die sich anhand der beiden Kategorien «Richtig/Ja» und «Falsch/Nein» zuordnen lassen. Die Anzahl richtiger und falscher Antworten wird ausgewertet und in einer kapitelweisen Übersicht wiedergegeben. Die Dozierenden haben dabei keine Einsicht in die Eingaben einzelner Personen, da die Studierenden beim Üben die Möglichkeit haben sollen, ohne Prüfungsdruck zu agieren. Hingegen können

 $\overline{a}$ 4 Während den Studierenden des Nachdiplomstudiums in Raumplanung an der ETH Zürich etwa vier Wochen Vorbereitungszeit für die einwöchige Präsenzveranstaltung zur Verfügung standen, mussten sich die Studierenden der Wirtschaftswissenschaften der Universität Basel via Internet auf wöchentlich stattfindende Veranstaltungen vorbereiten.

die Dozierenden sehen, wie oft eine bestimmte Frage richtig oder falsch beantwortet wurde und in welchen Gebieten noch Unklarheiten bestehen.

*Offene Fragen* (vgl. Abb. 2) erlauben den Studierenden den Lerninhalt anzuwenden, indem sie über die Eingabe von Text im Internet-Lehrgang die gestellte Frage beantworten und begründen. Nach Absenden der Antwort können sie eine Musterlösung des Dozierenden und die von den anderen Teilnehmenden eingegebenen Antworten einsehen. Damit ist es einerseits möglich, den Lernerfolg zu überprüfen und andererseits, sich bei Fragestellungen ohne monokausale Beantwortung mit unterschiedlichen Sichtund Argumentationsweisen auseinanderzusetzen.

Am Ende der einzelnen Kapitel in AREA haben die Studierenden nochmals Gelegenheit, mittels *Testfragen* eine Lernerfolgskontrolle zu ausgewählten Abschnitten des gesamten Kapitels vorzunehmen. Bei diesem Fragetyp handelt es sich um Multiple-Choice-Fragen, für deren Beantwortung in ein Textfeld zusätzlich eine Begründung eingegeben werden muss. Die Begründungen können dabei – wie auch bei den offenen Fragen – als Grundlage für weitergehende Ausführungen und Diskussionen in der Präsenzveranstaltung dienen.

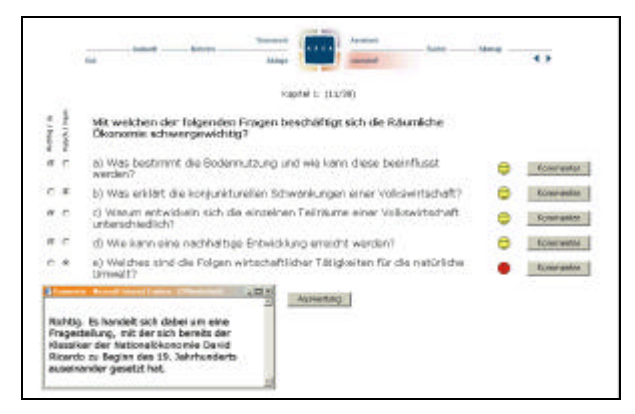

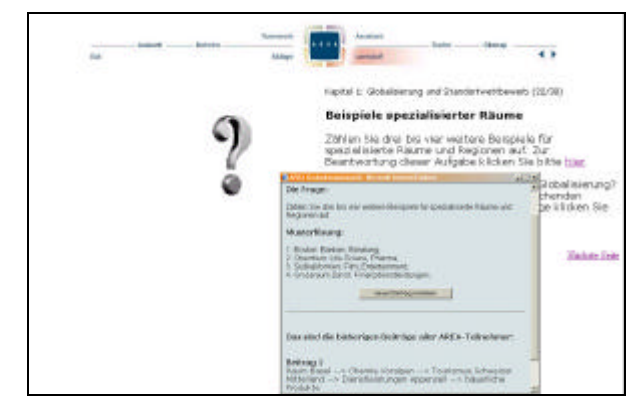

Abb. 1: Multiple-Choice- Fragenseite in AREA: Nach Auswertung der Fragen kann ein Kommentarkästchen abgerufen werden

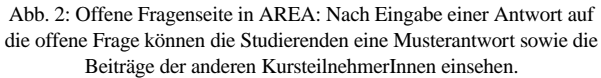

Interaktive *Animationen* unterstützen die Studierenden, das Erlernte anhand von Modellen zu rekonstruieren und auf Beispiele anzuwenden. So können beispielsweise durch Eingabe von Zahlen Formeln grafisch dargestellt werden, die es den Studierenden ermöglichen, kausale Zusammenhänge in einem freien Kontext zu erkennen und nachzuvollziehen (vgl. Abb. 3). Die interaktiven Animationen erlauben es auch, den Lerninhalt auf bestimmte Fragestellungen zu beziehen. Dabei sollen die Studierenden allgemeine Regeln auf einen von realen Umweltfaktoren determinierten Kontext anwenden (vgl. Abb. 4).

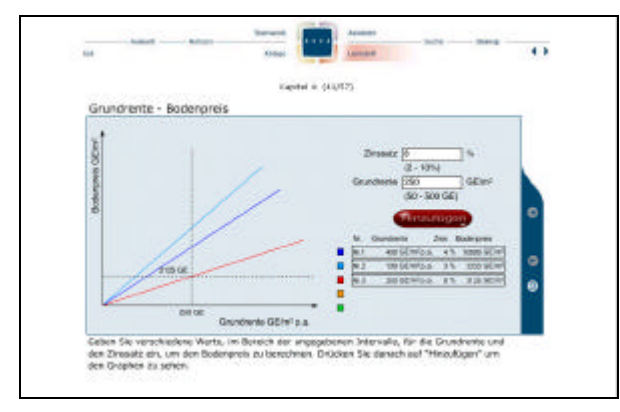

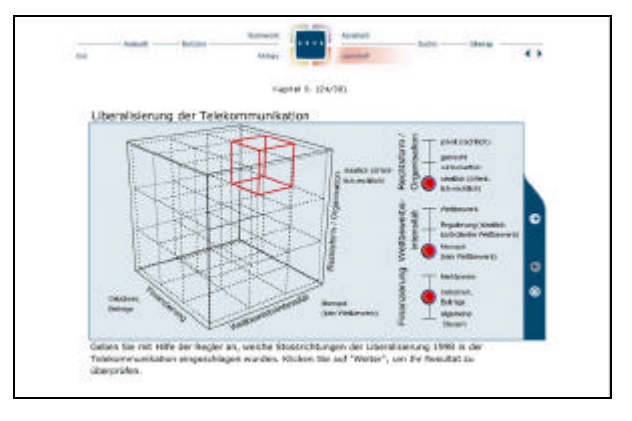

Abb. 3: Interaktive Animation mit Zahleneingabe in AREA: Der Zusammenhang zwischen Grundrente und Bodenpreis wird durch ein Kurvendiagramm dargestellt. Die Studierenden können über die Eingabe verschiedener Werte Modellvariationen durchspielen.

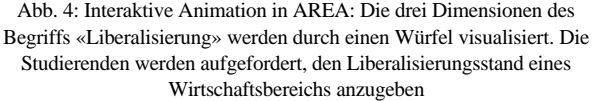

Mittels Bearbeitung konkreter *Aufgaben* in AREA wird eine vertiefte Auseinandersetzung mit dem Lerninhalt angestrebt. Die KursteilnehmerInnen werden aufgefordert, anhand spezifischer Problemstellungen Informationen mit Hilfe von Verweisen auf ausgewählte externe Internet-Links zusammenzustellen und zu verarbeiten. Im Anschluss daran müssen sie die Antworten als Word-Dokument per E-Mail den Dozierenden oder Assistierenden zukommen lassen. Für Aufgaben mit Berechnungen stehen Datentabellen in Excel-Dateien zur Verfügung, die sich im Lehrgang herunterladen lassen und nach der Bearbeitung ebenfalls an die Betreuungspersonen gesendet werden müssen.

Via *E-Mail* können die Studierenden mit Dozierenden oder Assistierenden jederzeit Kontakt aufnehmen oder sich mit den anderen KursteilnehmerInnen über ein moderiertes *Diskussionsforum* austauschen. Durch den klar abgegrenzten Kreis der Kursteilnehmer-Innen müssen die Beteiligten nicht befürchten, dass ihre Beiträge von Aussenstehenden gelesen und beurteilt werden.

In der Präsenzveranstaltung kommt es im Anschluss an den Lehrgang zu einer inhaltlichen Vertiefung des via Internet vermittelten Wissens. Oft falsch beantwortete Fragen oder Fragestellungen, die im Diskussionsforum oder per E-Mail gegensätzlich diskutiert wurden, können dann im Plenum ausführlicher dargelegt werden.

### Informatik und Benutzer-Interface

Seitens der Informatik wurde bei AREA eine flexible, vielseitig einsetz- und erweiterbare Lösung angestrebt. Der Lehrgang kann mit dem Netscape-Navigator (ab Version 4.5) oder dem Internet-Explorer (ab Version 5.0) bearbeitet werden und benötigt mit Ausnahme des «Flash-Player» sowie «Acrobat-Reader» keine Plug-Ins. Die Länge der Textbausteine auf den einzelnen html-Seiten des Lehrgangs ist auf eine Bildschirmgrösse von 1024 mal 768 Pixel ausgerichtet, um unnötiges Scrollen zu vermeiden. Lerninhalte, welche nicht auf einer Seite Platz finden, werden deshalb innerhalb eines zusätzlichen Fensters mit Hilfe einer Pop-up-Funktion oder auf einer neuen Seite dargestellt. Des Weiteren wird auf die Verwendung von Frames verzichtet, da diese unter Umständen beim direkten Ausdruck von Bildschirmseiten Probleme verursachen können.

Die Erstellung der Texte des Lerninhalts erfolgt in einem beliebigen Texteditor (z.B. Word) und wird danach als html-Datei gespeichert. Für die Generierung der einzelnen html-Seiten des Lehrgangs kommt ein Perl-Script zum Einsatz. Zur Implementierung der unterschiedlichen Funktionen über das Perl-Script müssen die AutorInnen des Lerninhalts bei der Texterstellung eine bestimmte Syntax mit Steuerzeichen verwenden. Für Abbildungen in Form von statischen Grafiken haben die AutorInnen die Möglichkeit, Bilder mit einer maximalen Grösse von 30 KB im gif- oder jpg-Format direkt in das Textdokument einzufügen. Die Animationen als dynamische Grafiken werden mit Flash erstellt und ebenfalls mittels Steuerzeichen im Textdokument direkt in den Lehrgang eingebunden. Die Verarbeitung der Eingaben durch den Benutzer erfolgt serverseitig ebenfalls durch ein Perl-Script, welches die Daten in einer MYSQL-Datenbank ablegt. Die Steuerung der Abfolge des Lernprogramms erfolgt ausschliesslich durch die Studierenden. Darum wurde auf eine programminterne Steuerung aufgrund der Eingaben der KursteilnehmerInnen bei AREA verzichtet.

Die grafische Konzeption von AREA strebt ein einheitliches Erscheinungsbild an, verbunden mit einer benutzerfreundlichen Navigation innerhalb des Lehrgangs. Zu diesem Zweck kommt eine Navigationsleiste (vgl. Abb. 5) im Titelbereich jeder Seite zum Einsatz, die es ermöglichen soll, mit wenigen Schritten zu jeder gewünschten Seite zu gelangen. Dabei können primär die folgenden vier Hauptfunktionen des Lehrgangs angesteuert werden:

- *Lernstoff*: Diese Funktion umfasst den eigentlichen Lerninhalt mit den Lerntexten, Illustrationen, Fragen, Animationen und Aufgaben.
- *Ablage*: Unter der Funktion «Ablage» sind persönliche Informationen der Studierenden abgelegt, die nur für die betreffende Person einsehbar sind. Dazu gehören die persönlichen Notizen oder die Übersicht über die Übungsresultate.
- *Assistent*: An dieser Stelle werden die Bedienung und Funktionen von AREA erläutert. Zusätzlich können Hintergrundinformationen zur Entwicklung und Entstehung abgerufen werden.
- *Teamwork*: Diese Funktion beinhaltet eine Liste aller eingeschriebenen KursteilnehmerInnen mit einigen persönlichen Angaben sowie den Zugang zum Diskussionsforum.

Neben Hauptfunktionen können über die Navigationsleiste die vier weiteren Funktionen «Auskunft» (Kontaktpersonen bei Fragen und Problemen), «Notizen» (Erstellen von persönlichen Notizen zu einzelnen Seiten), «Suche» (Suche nach Stichworten, PDF-Lehrtexten, Fragen und Animationen) und «Sitemap» (Übersicht aller html-Seiten des Lehrgangs) angesteuert werden. Die Navigation innerhalb der einzelnen Hauptfunktionen wird über das Blättern von Seite zu Seite ermöglicht. Die Vorwärts-Rückwärts-Buttons am rechten Rand der Navigationsleiste sind fest platziert, so dass die Seiten ohne Veränderung der Position des Mauszeigers durchgeblättert werden können.

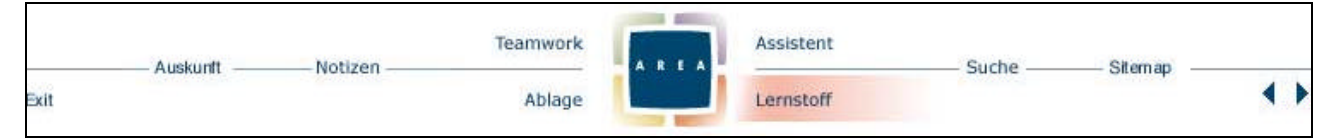

Abb. 5: Navigationsleiste von AREA: Mit Hilfe der Farbcodes des AREA-Logos soll die Navigation zwischen den vier Hauptfunktionen – hier die Hauptfunktion «Lernstoff» – unterstützt werden.

#### **3.3 Evaluation**

Der Internet-Lehrgang AREA wurde bis anhin mittels einer schriftlichen Befragung mit rund 30 halboffenen Fragen dreimal evaluiert. Die Befragten waren aufgefordert, Aussagen zum Lehrgang anhand von fünf Kategorien mit den Werten 1 (-- trifft überhaupt nicht zu) bis 5 (++ trifft in höchstem Masse zu) zu beurteilen. Zudem bestand bei den meisten Fragen die Möglichkeit, die Antwort mit einem Kommentar zu ergänzen. Im Verlaufe der drei Einsätze von AREA musste der Fragebogen modifiziert werden. Dies war erforderlich, weil einerseits zwischen der ersten und zweiten Version von AREA Anpassungs- und Erweiterungsarbeiten vorgenommen wurden und andererseits die KursteilnehmerInnen teilweise unterschiedlichen Zielgruppen angehörten (Nachdiplomstudierende in Raumplanung, Studierende der Wirtschaftswissenschaften und Studierende in Raumplanung an einer Fachhochschule). Ein direkter Vergleich der Evaluationsergebnisse ist daher nur sehr beschränkt möglich. So verfügten beispielsweise die Studierenden der Wirtschaftswissenschaften über ein wesentlich grösseres Vorwissen im Bereich der Ökonomie als die Studierenden in Raumplanung.

Insgesamt haben die Befragungen jedoch gezeigt, dass der Einsatz des Internet-Lehrgangs AREA den Studierenden einen grossen Zusatznutzen vermittelt (vgl. Abb. 6). Der inhaltliche Aufbau des Lehrgangs, das heisst die Mischung aus Lehrtext, verschiedenen Fragetypen, Animationen und Aufgaben wird allgemein als gut beurteilt. Was den Schwierigkeitsgrad angeht, so dürften die tieferen Werte bei den Fachhochschulstudierenden darauf hinweisen, dass gewisse (theorielastige) Passagen des Lehrgangs für diese Gruppe zu schwierig sind. Unterschiedlich gut werden die verschiedenen Unterrichtstechniken bewertet. Während die Multiple-Choice-Fragen zum Üben des Lerninhalts und zur Lernerfolgskontrolle als gut beurteilt werden, erhalten die offenen Fragen sowie Aufgaben mit externen Internet-Links schlechtere Noten. Als Grund für das schlechtere Abschneiden dieser beiden Techniken wird unter

anderem der hohe Zeitaufwand angegeben. Die Animationen erhalten gute bis sehr gute Noten und werden als sehr lehrreich eingeschätzt. Der Einstieg in den Lehrgang und dessen Handhabung sowie die Ladezeiten für den Seitenaufbau werden von allen Gruppen als völlig problemlos eingestuft. Anpassungsbedarf haben die Evaluationen bei den Schnittstellen PDF-Lehrtext/Internet-Lehrgang und Internet-Lehrgang/Präsenzveranstaltung aufgezeigt. An diesen Stellen müssen im Rahmen der Weiterentwicklung insbesondere die inhaltlichen Bezüge besser hergestellt und definiert werden. Seitens der Studierenden wurde aufgrund der Bearbeitung von AREA in Kombination mit der Präsenzveranstaltung eine hohe zeitliche Zusatzbelastung von bis zu 70 % im Vergleich mit einer konventionellen Veranstaltung bemängelt. Hier gilt es, in Zukunft diese Belastung – beispielsweise durch eine kürzere Präsenzzeit und eine Optimierung der Schnittstelle Internet-Lehrgang/Präsenzveranstaltung – zu reduzieren.

Allgemein bereitet AREA den KursteilnehmerInnen grossen bis sehr grossen Spass, und mit wenigen Ausnahmen werden weitere Internet-Lehrveranstaltungen gewünscht. Im Falle des Einsatzes von AREA bei Studierenden der Wirtschaftswissenschaften an der Universität Basel gelangte der Dozent der Veranstaltung zum Schluss, dass die für den Erwerb von Kreditpunkten am Ende des Semesters zu schreibende Klausur bedeutend besser ausgefallen ist, als die Klausuren zum gleichen Stoff der in den Vorjahren konventionell durchgeführten Lehrveranstaltungen (Frey, 2001). Diese Aussage liefert einen Hinweis darauf, dass der Lerneffekt durch AREA höher war.

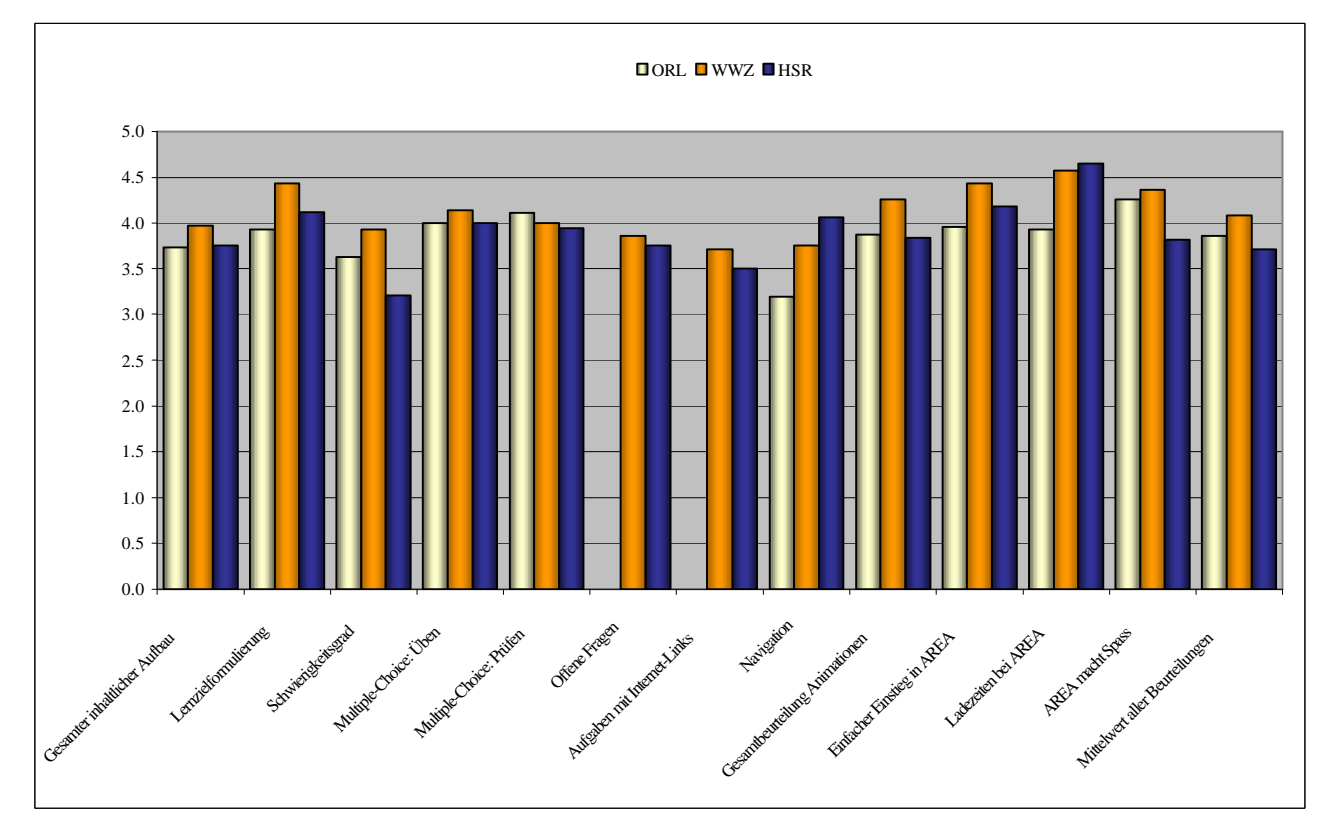

Abb. 6: Vergleich der Befragungsergebnisse aufgrund der Einsätze von AREA am ORL-Institut (ORL), am Wirtschaftswissenschaftlichen Zentrum (WWZ) der Universität Basel und an der Hochschule Rapperswil (HSR).

# **4. FAZIT UND AUSBLICK**

Aufgrund der dargelegten Überlegungen und Erfahrungen aus der Entwicklung und Evaluation des Internet-Lehrgangs AREA können folgende Schlussfolgerungen hinsichtlich des Einsatzes des E-Learning in der Aus- und Weiterbildung von PlanerInnen gezogen werden (vgl. Gröhbiel 2001):

- Bei der Entwicklung internetgestützter Lernprogramme muss berücksichtigt werden, dass diese nur ein Element des Systems der internetgestützten Lehre darstellen. Dabei ist es nötig, die Lernprogramme mit den anderen Elementen dieses Systems zu koordinieren. Die Lernprogramme müssen beispielsweise auf Dozierende, deren Vorstellungen von guter Lehre, Motivation und Unterrichtsverhalten abgestimmt sein oder auch die Motivation, die Lernerfahrung, das Lernverhalten und die Rahmenbedingungen der Studierenden berücksichtigen.
- Entwickler können nicht von allgemeingültigen Ursache-Wirkungsbeziehungen ausgehen. Die Entwicklung internetgestützter Lernprogramme muss vielmehr in Form eines iterativen Prozesses erfolgen, in dessen Verlauf die Bedürfnisse der Anspruchsgruppen einer bestehenden Situation analysiert, darauf aufbauend Lösungsansätze entwickelt und durch Wirkungsüberprüfung kontinuierlich verbessert werden.
- Die Entwicklung eines Lernprogramms, welches eine klare didaktische Konzeption mit einem guten Design und einer sauberen technischen Umsetzung verbindet, erfordert eine enge Zusammenarbeit im Rahmen eines systematischen Projektmanagements. Dabei entsteht ein Lernprozess, in dem alle Beteiligten die Bezüge ihres Fachwissens zu anderen Disziplinen kennenlernen und Konsequenzen für die eigene Entwicklungsarbeit ziehen. Von etlichen Fachleuten wird dies gerne übersehen, was zur Folge hat, dass Lernprogramme entwickelt werden, die beispielsweise punkto Informatik und Grafik brillieren, aber gleichzeitig hinsichtlich der Didaktik schwerwiegende Defizite aufweisen.
- Die Evaluationen von AREA zeigen, dass die oben beschriebenen Anforderungen bei der Konzeption dieses Internet-Lehrgangs weitgehend erfüllt werden konnten und dass sich die eingesetzten Methoden dazu eignen, in unterschiedlichen organisatorischen Umgebungen wie dem (vollzeitlichen) Diplom- und dem (teilzeitlich absolvierten) Nachdiplomstudium Präsenzveranstaltungen vorzubereiten und teilweise zu ersetzen.

Die positiven Erfahrungen mit dem Einsatz von AREA an Universität und Fachhochschule bestärken sowohl die Dozierenden als auch das Entwicklerteam von AREA in der Absicht, den Lehrgang weiterhin als festen Bestandteil in Lehrveranstaltungen einzusetzen sowie anderen in der Aus- und Weiterbildung tätigen Institutionen im deutschsprachigen Raum anzubieten. Möglich wäre dabei das bereits in Zusammenarbeit mit der Fachhochschule bewährte Hosting des Lehrgangs in Verbindung mit ein bis zwei Präsenzveranstaltungen, ein ausschliessliches Hosten des Lehrgangs oder die Durchführung einer kompletten Lehrveranstaltung mit Online- und Präsenzanteilen.

#### **LITERATUR**

Agarwal, R. & Day, E.A.: «The Impact of the Internet on Economic Education», In: Journal of Economic Education, Spring 1998, S. 99-119.

- Borkowsky, A. et al.: Weiterbildung in der Schweiz. Eine Auswertung der Schweizerischen Arbeitskräfteerhebung 1996, Bundesamt für Statistik, Bern, 1997.
- Frey, R.L.: «Erfolgreiches E-Learning am WWZ der Uni Basel», In: Basler Zeitung 30.04.2001
- Gröhbiel, U.: Entwicklung des Internet-Lehrgangs AREA (Access to Regional Economic Approaches), Werkstattbericht Nr. 6, Professur für Raumordnung, Institut für Orts-, Regional- und Landesplanung der ETH Zürich, 2000.
- Gröhbiel, U.: Entwicklung internetgestützter Lernprogramme Am Beispiel des Internet-Lehrgangs AREA, Dissertation, Wirtschaftswissenschaftliches Zentrum WWZ der Universität Basel, 2001.
- Herzwurm, G.; Schockert, S. & Dowie, U.: Continuous QFD Employing QFD in Case of Fuzzy Development Tasks, QFD-Institut Deutschland e.V., Köln, 2000.
- Hiltz, S.R. & Benbunan-Fich, R.: Evaluating the Importance of Collaborative Learning in ALN's, 1997 Frontiers in Education Conference, IEEE, 1997.
- Horton, W.: Designing Web-based Training, Wiley, New York, 2000.
- Kashy, E.; Thoennessen, M.; Tsai, Y.; Davis, N.E. & Wolfe, S.: Using Networked Tools to Enhance Student Success Rates in Large Classes, Proceedings, 1997 Frontiers in Education Conference, IEEE, 1997.
- Moonen, J.: «The Efficiency of Telelearning», In: Journal of Asynchronous Learning Networks, Vol. I, Iss. 2, August 1997.
- Sosin, K.: «Using the Internet and Computer Technology to Teach Economics», In: Becker, W. E. & Watts, M.: Teaching Economics to Undergraduates, Edward Elgar Publishing Lt., Cheltenham UK, 2001.
- von Landsberg, G.: «Bildungs-Controlling: What's likely to go wrong? », In: von Landsberg, G. & Weiss, R. (Hrsg.): Bildungscontrolling, Schäfer-Poeschel-Verlag, Stuttgart, 1995.